## **eLDIG Process Video Script**

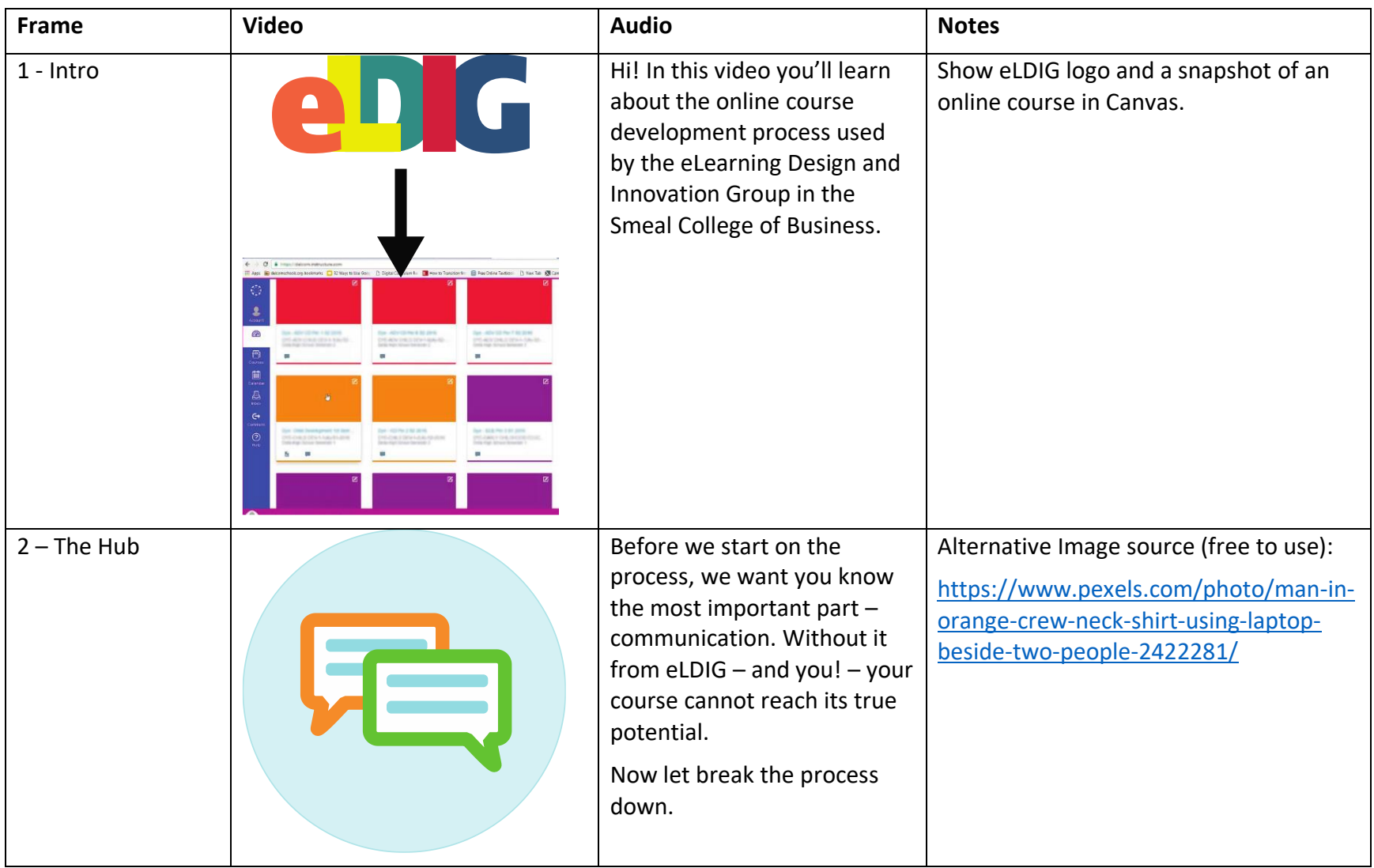

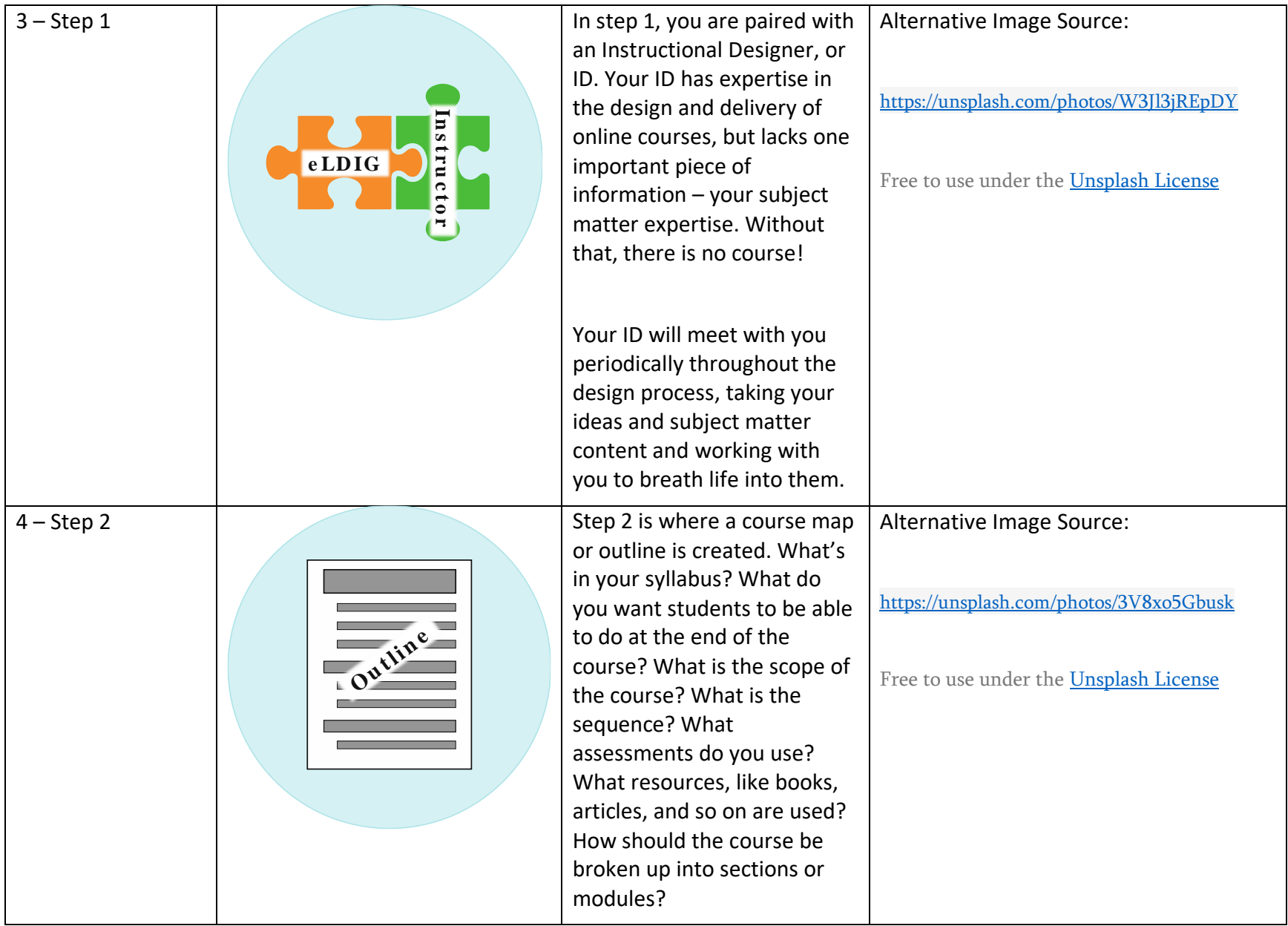

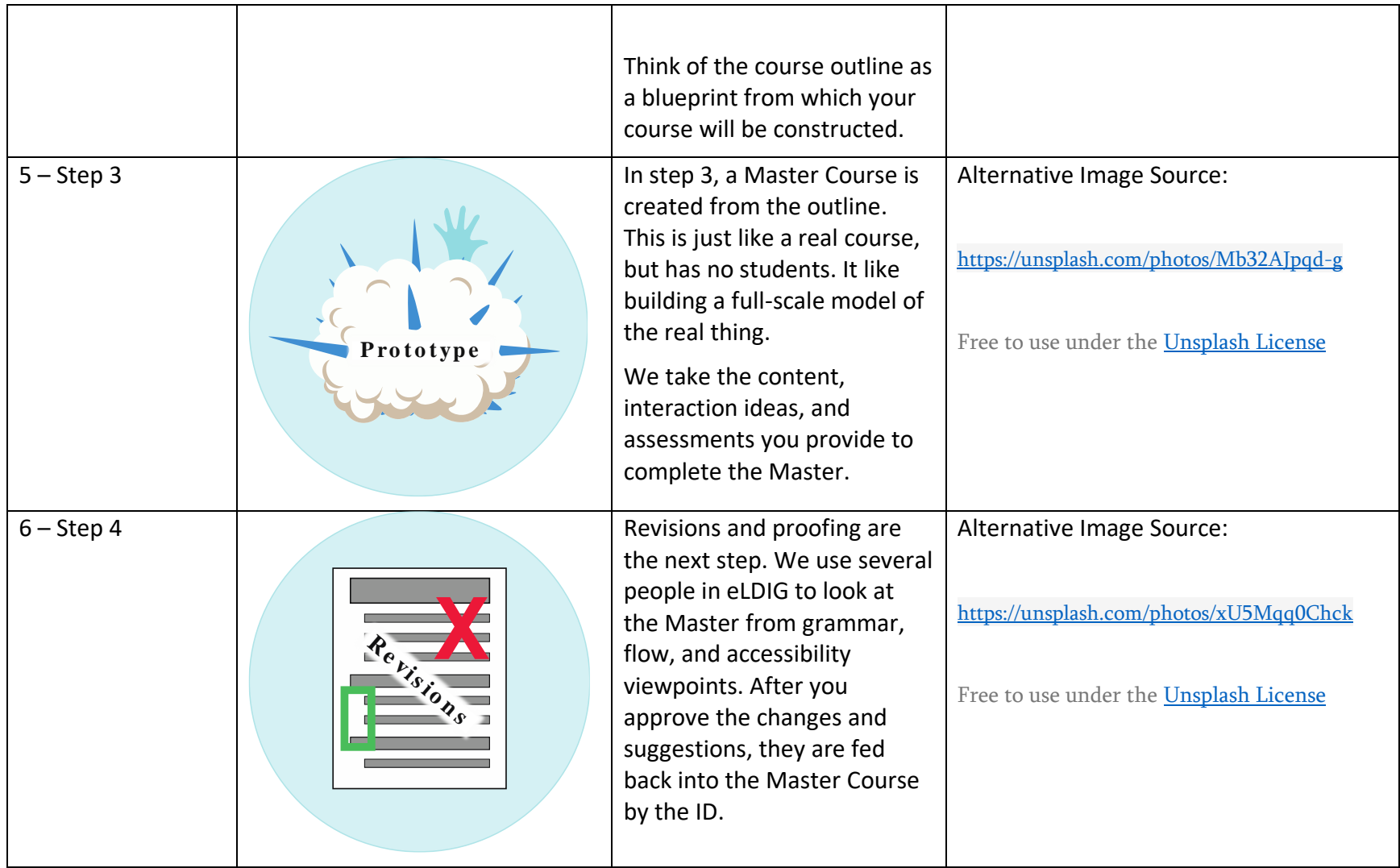

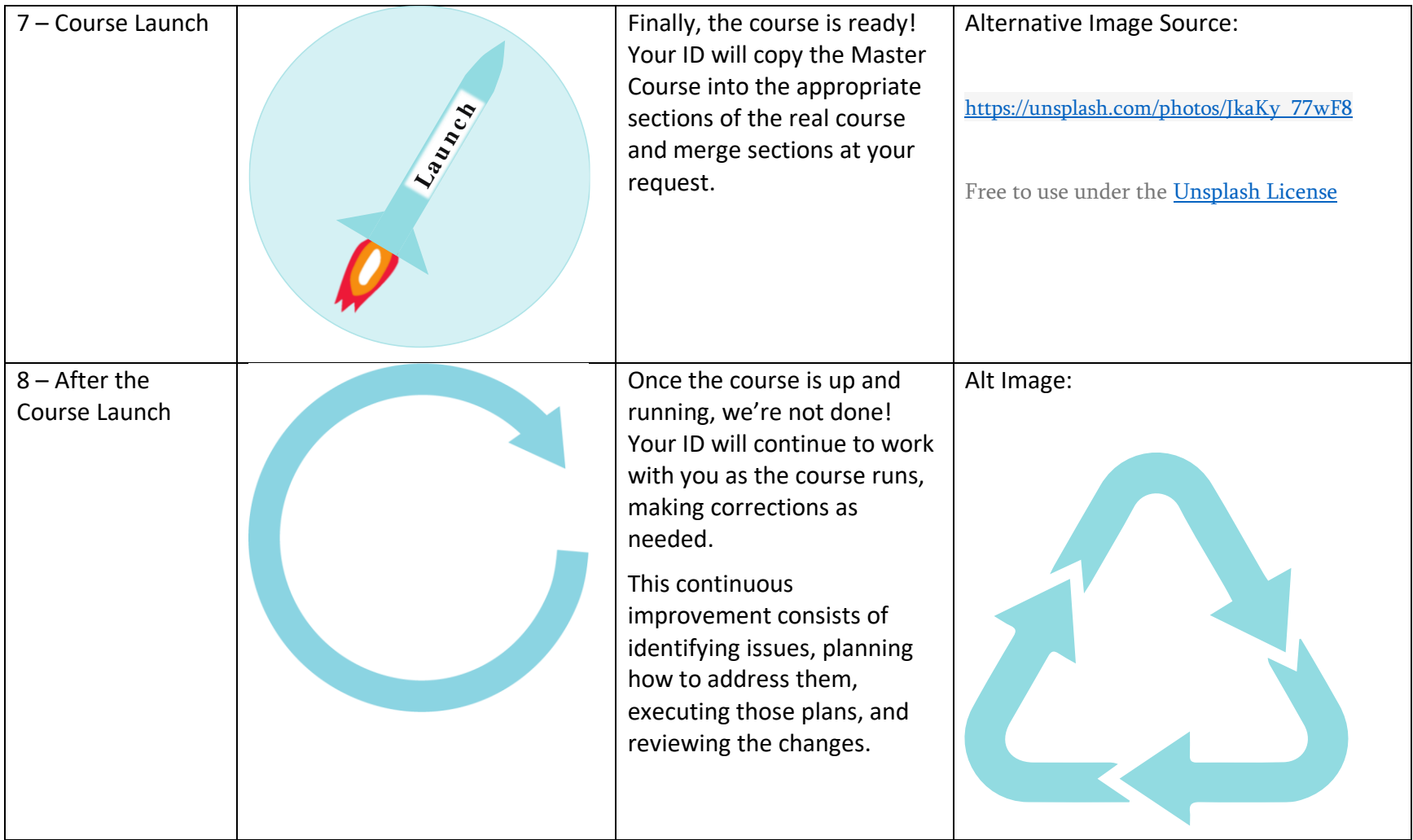

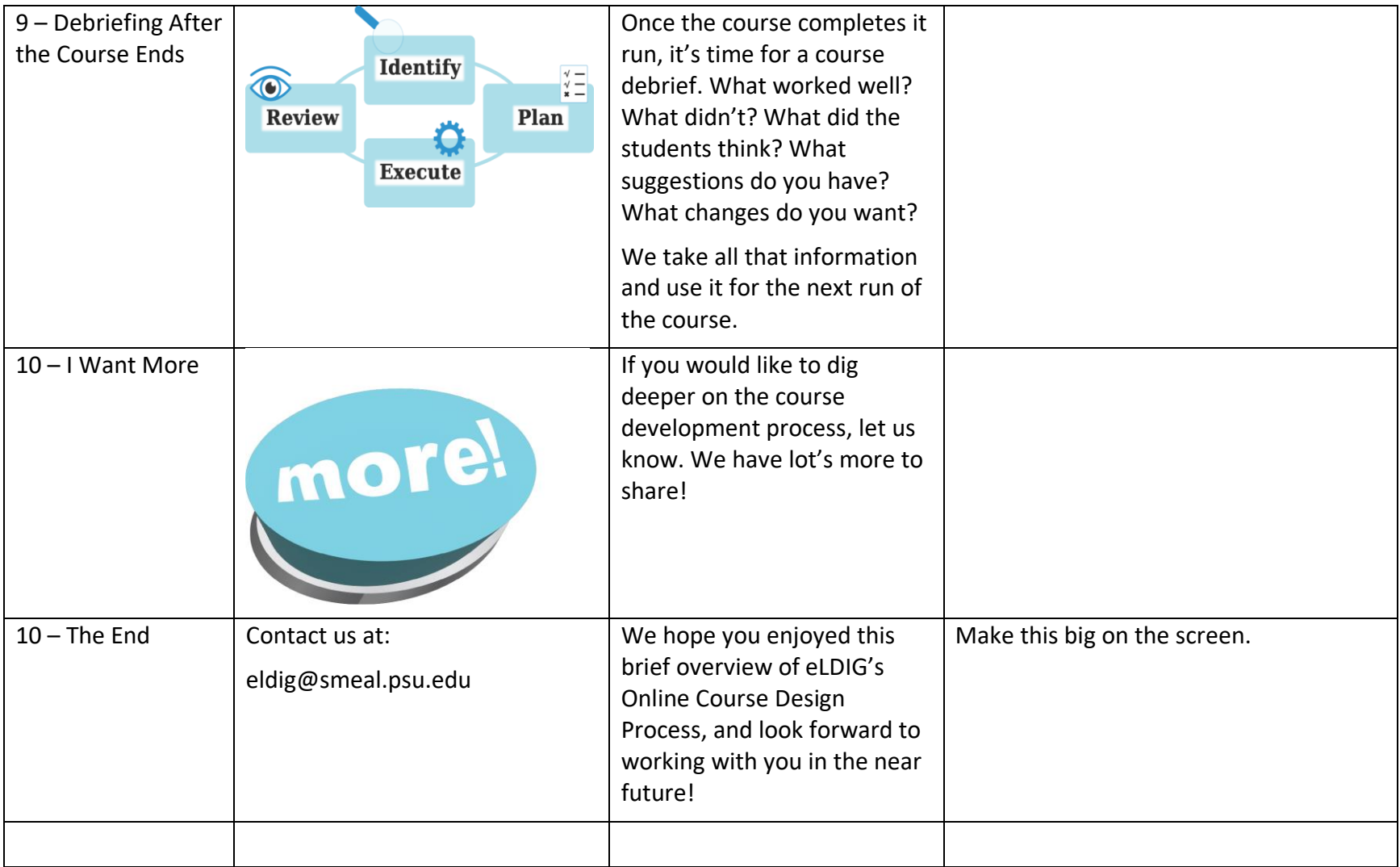